## **Post-Launch Website Checklist**

8 things to do after launching a website

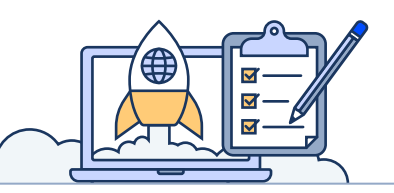

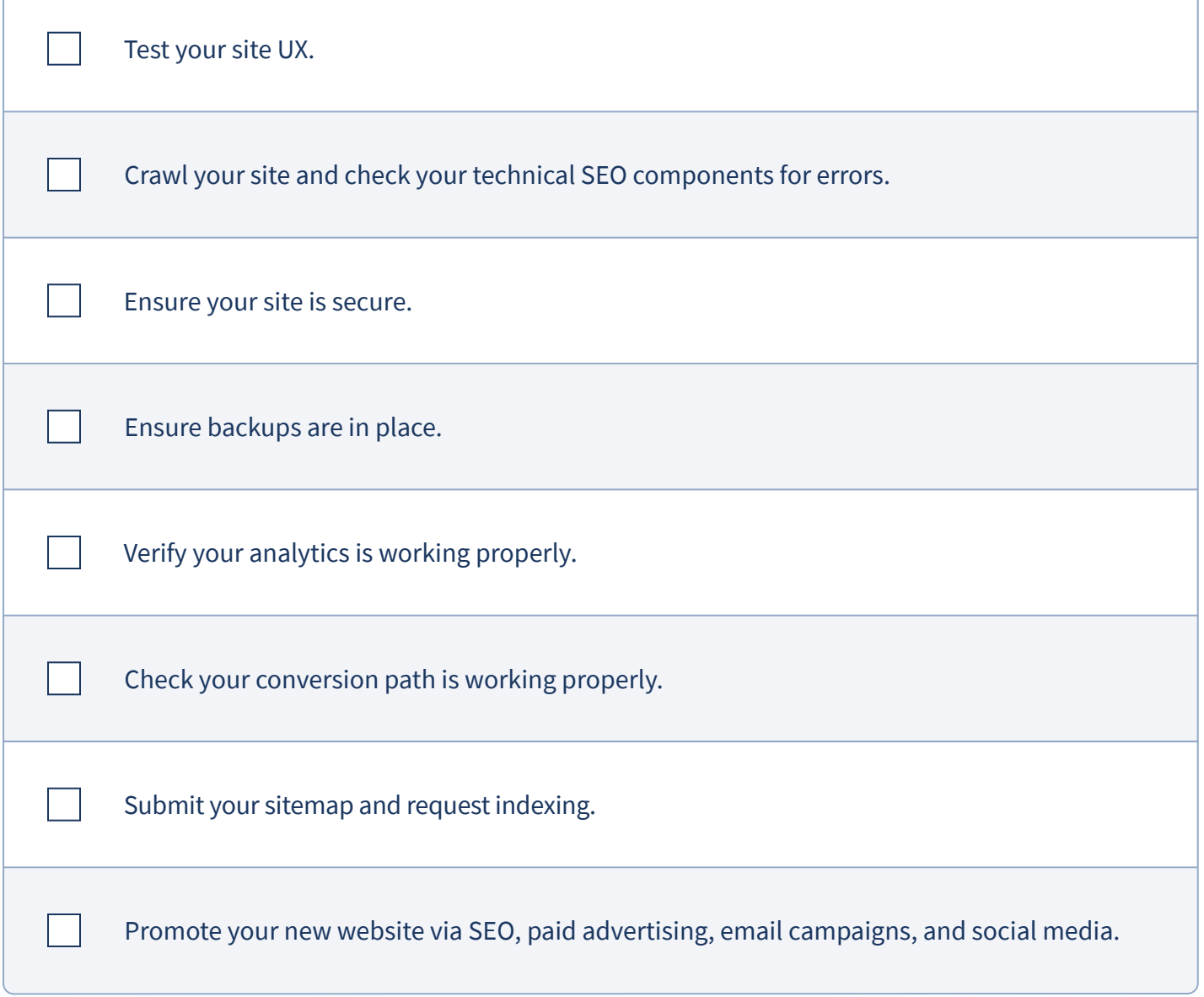

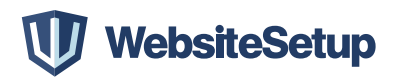